# **Uninstaller Feedback**

**William Sanders**

 **UnInstaller 3** David Warren,Valda Hilley,1995 Uninstaller 3.0 offers Windows users the ability to remove unwanted files from their computer, thereby increasing hard disk capacity. This easy-to-read book includes value added features in the form of cross-references to relative topics within the book as well as definitions and tips for the beginner. A troubleshooting section is included.

 **InfoWorld** ,1996-04-22 InfoWorld is targeted to Senior IT professionals. Content is segmented into Channels and Topic Centers. InfoWorld also celebrates people, companies, and projects.

 Cloud Computing and Security Xingming Sun,Han-Chieh Chao,Xingang You,Elisa Bertino,2017-10-30 This two volume set LNCS 10602 and LNCS 10603 constitutes the thoroughly refereed post-conference proceedings of the Third International Conference on Cloud Computing and Security, ICCCS 2017, held in Nanjing, China, in June 2017. The 116 full papers and 11 short papers of these volumes were carefully reviewed and selected from 391 submissions. The papers are organized in topical sections such as: information hiding; cloud computing; IOT applications; information security; multimedia applications; optimization and classification.

 Uninstalling Windows Applications James W. McCord,1995 This definitive guide shows how Windows application uninstallation can be done without the aid of third-party utilities. It also provides detailed information on how to uninstall the most popular types of applications from Microsoft, Lotus, etc., and shows how to avoid the common pitfalls associated with deleting files that may be shared by several applications.

 10 Minute Guide to UnInstaller 3.0 for Windows Sherry Kinkoph,1995 This resource teaches the basic features and functions of the latest release of UnInstaller in minitutorials, each of which can be completed in 10 minutes or less. This book will help busy users become productive quickly with UnInstaller.

 Pass ECDL4 F. R. Heathcote,2004 This major textbook covers all the modules for ECDL Version 4. Written in a straightforward, easy-to-follow style and including sample test questions, this title should be a useful resource for all students studying for the ECDL (European Computer Driving Licence) qualification.

 Educom Review ,1997 Computing and communications in colleges and universities.

 **PC Mag** ,2001-02-20 PCMag.com is a leading authority on technology, delivering Labs-based, independent reviews of the latest products and services. Our expert industry analysis and practical solutions help you make better buying decisions and get more from technology.

#### **Software and CD-ROM Reviews on File** ,2002

 **Web 101** Wendy G. Lehnert,Richard L. Kopec,2008 As the Internet continues to develop as the central resource for entertainment, news, communication, and research, Web 101 continues to include all the tools readers need to acquire a foundational understanding of the online resources available today and how to take full advantage of the Web's power. Lehnert and Kopec cover the fundamentals of the Internet's most popular features- communication tools, e-mail, searching, personal safety, and software--with new material on social networking and Web construction and design. Web 101 gives readers all the background information and tools they need to become proficient users and savvy content-providers of the Internet. Getting Started; Personal Safety Online; E-mail Management; Web 2.0; Find What You Want--Fast ; Software on the Internet; E-Commerce; Encryption and the

Internet; Basic Web Page Construction; Advanced Web Page Construction; HTML Character Codes; Style Sheets; File Types; Copyright Law. For all readers interested in the fundamentals of the Internet's most popular features.

 InfoWorld ,1995-07-24 InfoWorld is targeted to Senior IT professionals. Content is segmented into Channels and Topic Centers. InfoWorld also celebrates people, companies, and projects.

 **Complete Boot Up** Rick Maybury,2003 If you want to take control of your PC, rather than let it control you, Complete Boot Up is full of straightforward advice, tricks of the trade and real-world Q&A sections that give you the confidence you need to get the very best out of your home and office PC. It is a guide, a reference tool and a muchneeded companion for all PC users from beginners to experts. If you are looking to buy a new PC or need pointers on finding your way around an existing one, you've found the right book. You can explore the full range of capabilities that currently lie hidden within your PC: from creating stationery, to using email, web cams, digital photography and scanners. You will also find help with troubleshooting and practical problem-solving if things ever go wrong. And the secrets revealed in the 150 Top Tips will keep you hooked for hours. Complete Boot Up relates exclusively to the Microsoft Windows operating system (including the most recent XP version) and brings together, and fully updates, Rick Maybury's previous Boot Up books.

 ITF+ CompTIA IT Fundamentals All-in-One Exam Guide, Second Edition (Exam FC0-U61) Mike Meyers,Scott Jernigan,Daniel Lachance,2018-12-28 This fully updated study guide delivers 100% coverage of every topic on the CompTIA ITF+ IT Fundamentals exam Take the CompTIA ITF+ IT Fundamentals exam with complete confidence using this bestselling and effective self-study system. Written by

CompTIA certification and training experts, this authoritative guide explains foundational computer technologies in full detail. You'll find learning objectives at the beginning of each chapter, exam tips, practice exam questions, and in-depth explanations throughout. Designed to help you pass the exam with ease, this definitive volume also serves as an essential on-the-job reference. Also includes a voucher coupon for a 10% discount on your CompTIA exams! Covers all exam topics, including: • Computer basics • System hardware • I/O ports and peripherals • Data storage and sharing • PC setup and configuration • Understanding operating systems • Working with applications and files • Setting up and configuring a mobile device • Connecting to networks and the Internet • Handling local and online security threats • Computer maintenance and management • Troubleshooting and problem solving • Understanding databases • Software development and implementation Online content includes: • 130 practice exam questions in a customizable test engine • Link to over an hour of free video training from Mike Meyers

 CompTIA IT Fundamentals All-in-One Exam Guide (Exam FC0-U51) Scott Jernigan,Mike Meyers,2016-12-22 This effective study guide delivers 100% coverage of all topics on the CompTIA IT Fundamentals exam Take the CompTIA IT Fundamentals exam with complete confidence using the detailed information contained in this comprehensive selfstudy resource. Written by two of the industry's leading CompTIA A+ authorities, the book serves as both a powerful exam preparation tool and an ideal on-the-job reference. CompTIA IT Fundamentals All-in-One Exam Guide (Exam FC0-U51) offers complete coverage of every exam objective and follows the proven methodology that has established Mike Meyers as the #1 name in CompTIA training and

certification. Readers will learn how to identify computer components, set up software, establish network connectivity, and minimize security risks. Learning objectives, chapter summaries, practice exam questions, and exam tips highlight key points throughout. Complete coverage of the CompTIA IT Fundamentals exam FC0-U51 Written with the in the trenches voice and clarity Mike Meyers is known for Electronic content includes customizable test engine with 130 practice questions, an introductory video from Mike Meyers, and a link to over an hour of free video training episodes from Mike Meyers' CompTIA IT Fundamentals Certification Video Training series

 **Learning Flash Media Server 2** William Sanders,2007-06-28 This unique PDF-only book is the ideal primer for web developers just getting started with Flash Media Server 2 (FMS2) and Adobe's Real-Time Messaging Protocol (RTMP) for streaming media, and for anyone doing administrative work with Flash-related content. It's not a reference, but a step-by-step guide for using Flash Media Server 2, with chapters that focus on specific aspects of the server and how they work. What makes Flash Media Server 2 so different? You'll discover that, in contrast to conventional web servers, FMS2 includes open-socket server technology that's stays connected to stream audio, video, and text in real time. Connect to this server using RTMP, and build applications using three flavors of ActionScript: ActionScript 2.0, Client side ActionScript, and Server side ActionScript. Don't worry. With Learning Flash Media Server 2 and a little Flash and ActionScript experience, you'll be up to speed in no time. The first chapter takes you though the installation procedures on Windows and Linux, explains how to organize your development environment using Apache web server, how to test your FMS2 connections, and how to use the management console. Then you'll dive right into the whys and hows of: Recording and playing back streaming audio and video Camera and microphone settings Non-persistent client-side remote shared objects Two-way audio-video communications Broadcasting and server-side bandwidth control Working with server-side files: the file class Serverside shared objects Server-side audio and video streaming Server-side loadvars, xml and working with configuration files At the heart of every chapter is a core set of code that shows the minimum requirements needed for different procedures. Beyond that, Learning Flash Media Server 2 provides you with plenty of options for using FMS2. It's a whole new world of media, and this book puts you right at the doorstep. Ready to enter?

#### **Boot** ,1998

 $\Box\Box\Box\Box\ \text{CG}, 2021\text{-}06\text{-}11\ \text{COT}$ 反追蹤強化保安 電子針卡快速展示,小心提防私隱漏洞 iPhone 最強 YouTube 破解版,免去廣支持  $\Box$ 

 **A Textbook of Artificial Intelligence for Class 10** Hema Dhingra,Rashi Bansal,Sayan Banerjee,Prof. Dr. Shalini Verma,Goyal Brothers Prakashan,2020-04-01 Goyal Brothers Prakashan

 InfoWorld ,1994-08-29 InfoWorld is targeted to Senior IT professionals. Content is segmented into Channels and Topic Centers. InfoWorld also celebrates people, companies, and projects.

Internet Marketing Tips-Let Catherine Simmons,

Getting the books **Uninstaller Feedback** now is not type of challenging means. You could not solitary going as soon as book deposit or library or borrowing from your associates to right to use them. This is an unquestionably simple

means to specifically acquire guide by on-line. This online notice Uninstaller Feedback can be one of the options to accompany you like having extra time.

It will not waste your time. agree to me, the e-book will definitely manner you additional concern to read. Just invest little era to retrieve this on-line message **Uninstaller Feedback** as without difficulty as evaluation them wherever you are now.

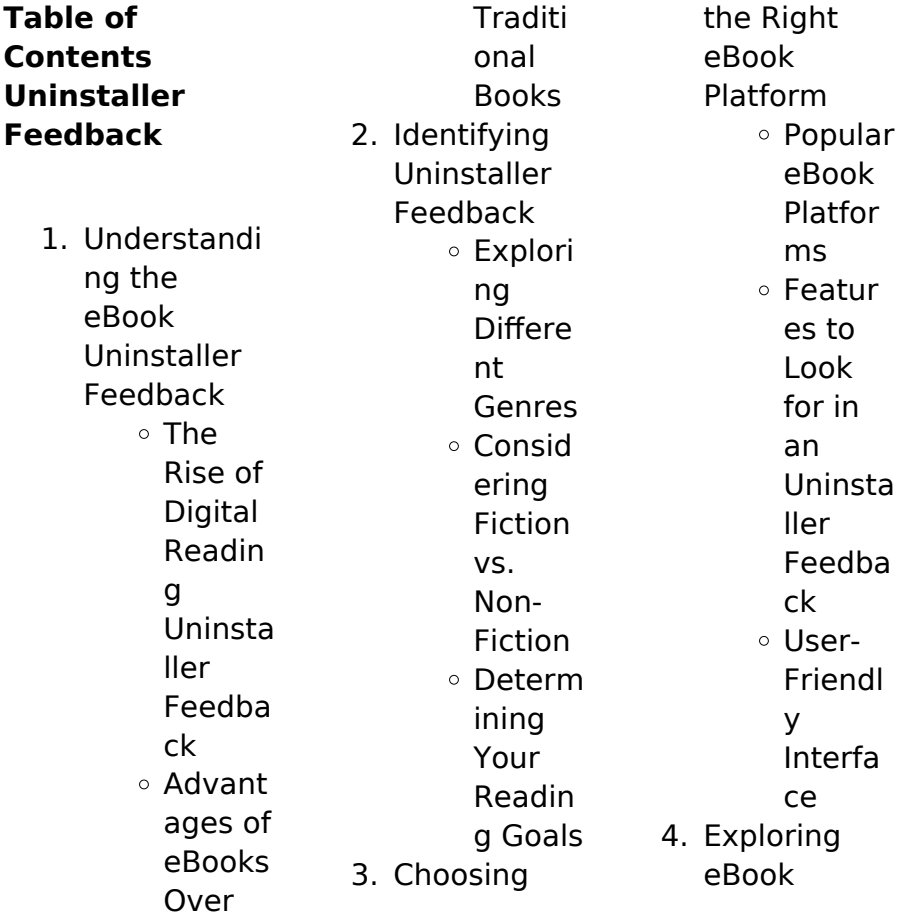

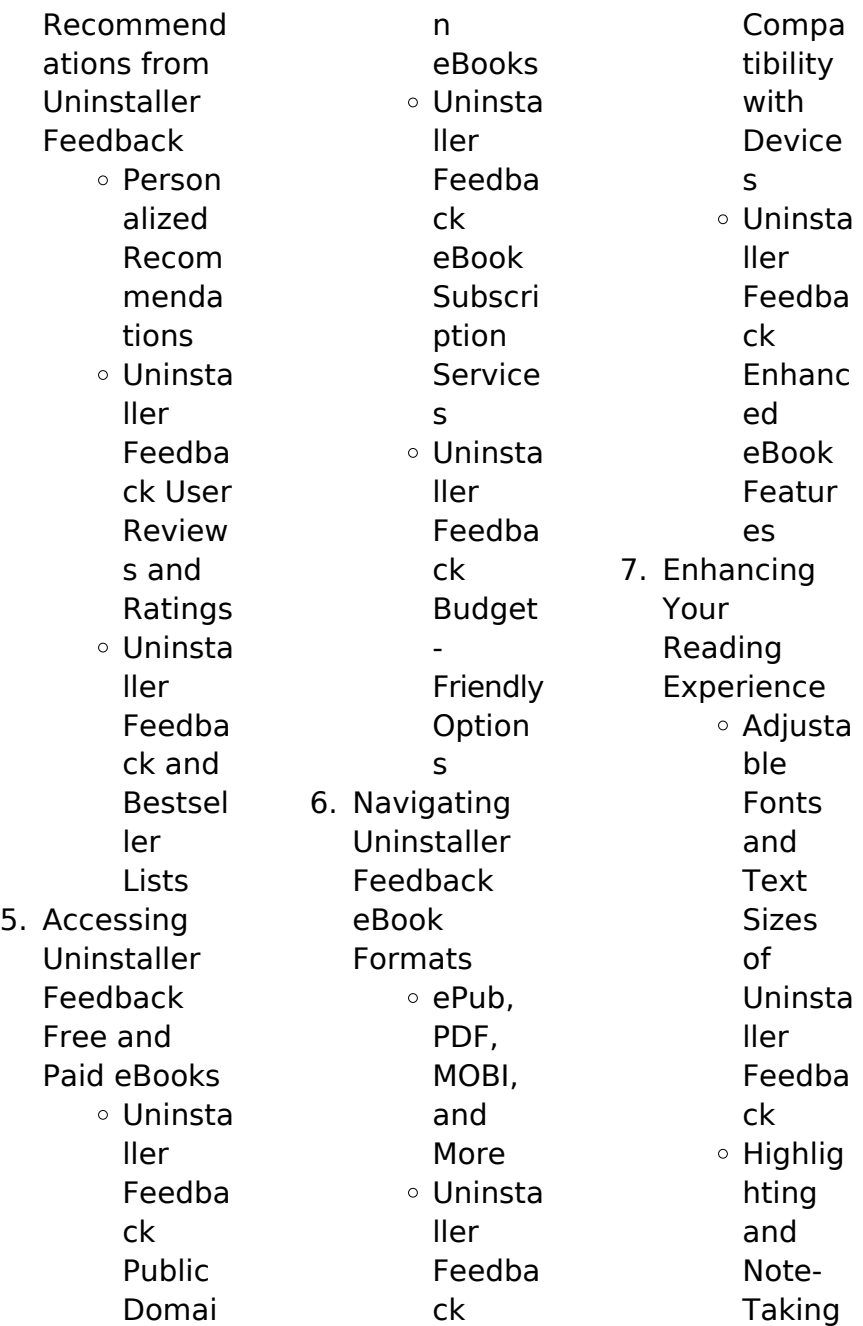

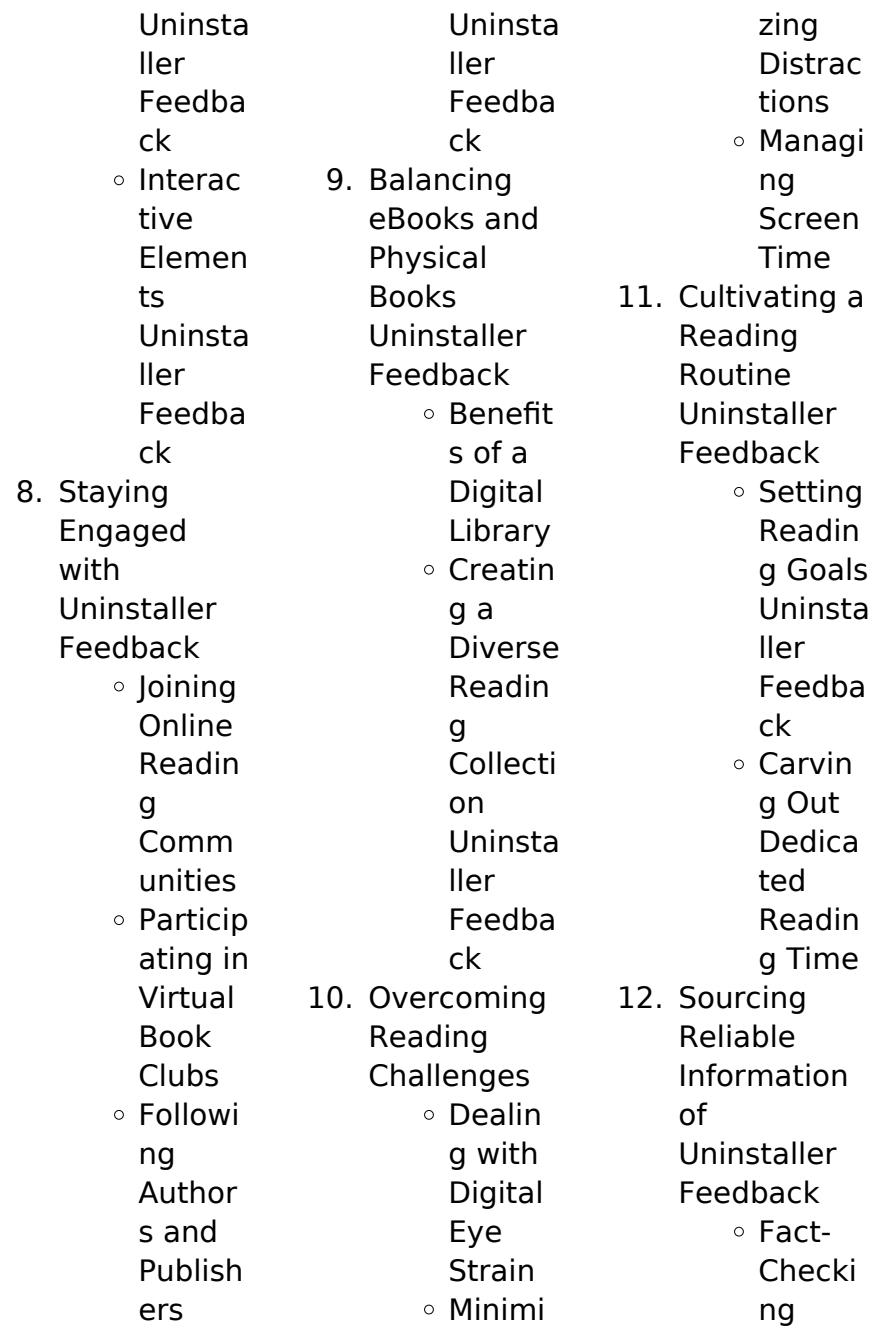

Elemen

eBooks

ts o Interac tive and Gamifi ed

eBook Conten t of Uninsta ller Feedba ck Disting uishing Credibl e Source s 13. Promoting Lifelong Learning Utilizin g eBooks for Skill Develo pment Explori ng Educati onal eBooks 14. Embracing eBook **Trends** o Integra tion of Multim edia

**Uninstaller Feedback Introduction** Free PDF Books and Manuals for Download: Unlocking Knowledge at Your Fingertips In todays fast-paced digital age, obtaining valuable knowledge has become easier than ever. Thanks to the internet, a vast array of books and manuals are now available for free download in PDF format. Whether you are a student,

professional, or simply an avid reader, this treasure trove of downloadable resources offers a wealth of information, conveniently accessible anytime, anywhere. The advent of online libraries and platforms dedicated to sharing knowledge has revolutionized the way we consume information. No longer confined to physical libraries or bookstores, readers can now access an extensive collection of digital books and manuals with just a few clicks. These resources, available in PDF, Microsoft Word,

and PowerPoint formats, cater to a wide range of interests, including literature, technology, science, history, and much more. One notable platform where you can explore and download free Uninstaller Feedback PDF books and manuals is the internets largest free library. Hosted online, this catalog compiles a vast assortment of documents, making it a veritable goldmine of knowledge. With its easy-to-use website interface and customizable PDF generator, this platform offers a userfriendly experience, allowing individuals to effortlessly navigate and access the information they seek. The availability of free PDF books and manuals on this platform demonstrates its commitment to democratizing education and empowering individuals with the tools needed to succeed in their chosen fields. It allows anyone, regardless of their background or financial limitations, to expand their horizons and gain insights from experts in various disciplines. One of the most

significant advantages of downloading PDF books and manuals lies in their portability. Unlike physical copies, digital books can be stored and carried on a single device, such as a tablet or smartphone, saving valuable space and weight. This convenience makes it possible for readers to have their entire library at their fingertips, whether they are commuting, traveling, or simply enjoying a lazy afternoon at home. Additionally, digital files are easily searchable, enabling readers to locate specific information within

seconds. With a few keystrokes, users can search for keywords, topics, or phrases, making research and finding relevant information a breeze. This efficiency saves time and effort, streamlining the learning process and allowing individuals to focus on extracting the information they need. Furthermore, the availability of free PDF books and manuals fosters a culture of continuous learning. By removing financial barriers, more people can access educational resources and pursue lifelong

learning, contributing to personal growth and professional development. This democratization of knowledge promotes intellectual curiosity and empowers individuals to become lifelong learners, promoting progress and innovation in various fields. It is worth noting that while accessing free Uninstaller Feedback PDF books and manuals is convenient and cost-effective, it is vital to respect copyright laws and intellectual property rights. Platforms offering free downloads often operate within legal

boundaries, ensuring that the materials they provide are either in the public domain or authorized for distribution. By adhering to copyright laws, users can enjoy the benefits of free access to knowledge while supporting the authors and publishers who make these resources available. In conclusion, the availability of Uninstaller Feedback free PDF books and manuals for download has revolutionized the way we access and consume knowledge. With just a few clicks, individuals can explore a vast

collection of resources across different disciplines, all free of charge. This accessibility empowers individuals to become lifelong learners, contributing to personal growth, professional development, and the advancement of society as a whole. So why not unlock a world of knowledge today? Start exploring the vast sea of free PDF books and manuals waiting to be discovered right at your fingertips.

# **FAQs About Uninstaller Feedback Books**

How do I know which eBook

platform is the best for me? Finding the best eBook platform depends on your reading preferences and device compatibility. Research different platforms, read user reviews, and explore their features before making a choice. Are free eBooks of good quality? Yes, many reputable platforms offer high-quality free eBooks, including classics and public domain works. However, make sure to verify the source to ensure the eBook credibility. Can I read eBooks without an eReader? Absolutely! Most eBook platforms offer webbased

#### **Uninstaller Feedback**

readers or mobile apps that allow you to read eBooks on your computer, tablet, or smartphone. How do I avoid digital eye strain while reading eBooks? To prevent digital eye strain, take regular breaks, adjust the font size and background color, and ensure proper lighting while reading eBooks. What the advantage of interactive eBooks? Interactive eBooks incorporate multimedia elements, quizzes, and activities, enhancing the reader engagement and providing a more

immersive learning experience. Uninstaller Feedback is one of the best book in our library for free trial. We provide copy of Uninstaller Feedback in digital format, so the resources that you find are reliable. There are also many Ebooks of related with Uninstaller Feedback. Where to download Uninstaller Feedback online for free? Are you looking for Uninstaller Feedback PDF? This is definitely going to save you time and cash in something you should think about. If you trying to find then search around for

online. Without a doubt there are numerous these available and many of them have the freedom. However without doubt you receive whatever you purchase. An alternate way to get ideas is always to check another Uninstaller Feedback. This method for see exactly what may be included and adopt these ideas to your book. This site will almost certainly help you save time and effort, money and stress. If you are looking for free books then you really should consider finding to assist you try this. Several of Uninstaller Feedback are for

sale to free while some are payable. If you arent sure if the books you would like to download works with for usage along with your computer, it is possible to download free trials. The free guides make it easy for someone to free access online library for download books to your device. You can get free download on free trial for lots of books categories. Our library is the biggest of these that have literally hundreds of thousands of different products categories represented. You will also see that there are specific sites catered to different product

types or categories, brands or niches related with Uninstaller Feedback. So depending on what exactly you are searching, you will be able to choose e books to suit your own need. Need to access completely for Campbell Biology Seventh Edition book? Access Ebook without any digging. And by having access to our ebook online or by storing it on your computer, you have convenient answers with Uninstaller Feedback To get started finding Uninstaller Feedback, you are right to find our website which has

a comprehensive collection of books online. Our library is the biggest of these that have literally hundreds of thousands of different products represented. You will also see that there are specific sites catered to different categories or niches related with Uninstaller Feedback So depending on what exactly you are searching, you will be able tochoose ebook to suit your own need. Thank you for reading Uninstaller Feedback. Maybe you have knowledge that, people have search numerous times for their favorite readings

like this Uninstaller Feedback, but end up in harmful downloads. Rather than reading a good book with a cup of coffee in the afternoon, instead they juggled with some harmful bugs inside their laptop. Uninstaller Feedback is available in our book collection an online access to it is set as public so you can download it instantly. Our digital library spans in multiple locations, allowing you to get the most less latency time to download any of our books like this one. Merely said, Uninstaller Feedback is universally compatible with

## **Uninstaller Feedback**

any devices to read.

#### **Uninstaller Feedback :**

buying bus tickets in turkey turkey travel planner - Jan 08 2023 web jun 28 2023 purchasing a bus ticket if you re in turkey ask your hotel to telephone a good bus company and reserve your seat a day or two before you plan to travel you then go to the bus terminal in advance and pick up your ticket this way you ll have a better chance of getting the seat you want front middle sunny side shady side on the bus ticket reservation system wee kim li

2022 ftp bonide - Oct 05 2022 web bus ticket reservation system wee kim li 3 3 and secure intelligent cloud systems offering both theoretical and practical perspectives it also reveals synergies among various paradigms in the multi disciplinary field of intelligent collaborative systems with the rapid development of the internet we are experiencing a shift from the bus ticket reservation system wee kim li old vulkk - Apr 30 2022 web 2 bus ticket reservation system wee kim li 2019 07 23 bus ticket reservation

system wee kim li downloaded from old vulkk com by guest tristin oneill the unix haters handbook rick steves this book presents the latest innovative research findings methods and development techniques related to intelligent social networks and bus ticket reservation system wee kim li secure4 khronos - Feb 26 2022 web jun 21 2023 bus ticket reservation system wee kim li this report is submitted in partial fulfillment of the requirements for the bachelor of computer science software development

**bus ticket reservation system wee kim li** - Jun 01 2022 web 2 bus ticket reservation system wee kim li 2023 06 15 through the ages topkapi showplace of the sultans and shopping in istanbul local writers to help you find the **bus ticket reservation system wee kim li full pdf rdoforum gov** - Dec 27 2021 web oct 10 2022 2 bus ticket reservation system wee kim li 2022 10 10 age or mother tongue of their students it will be particularly useful to those wishing to produce well designed

materials for teaching initial literacy via phonics for teaching english as a foreign or second language and for teacher training english **bus ticket reservation system wee kim li 2022 ftp bonide** - Aug 03 2022 web bus ticket reservation system wee kim li 3 3 agencies can evaluate the effectiveness of their own operations acute pulmonary embolism john wiley sons this publication sets out the statutory requirements for signing lighting and guarding at street works and road works this is the core

reference manual for utility companies local **online reservation turkey bus tickets** - Aug 15 2023 web turkeybusticket com is an online bus ticket booking service for domestic journeys within turkey we provide bus trips of more than 127 companies and carriers all over turkey you can make online reservation for turkey bus tickets within a few simple clicks using your already existing paypal account or your credit card securely through paypal bus ticket reservation system wee kim li

old vulkk com - May 12 2023 web 2 bus ticket reservation system wee kim li 2020 01 06 if you want to contact the monkeys shoot them an email at kach twomonkeystravel group com some of their adventures around the world two monkeys travel crown publishing group ny the kenya gazette is an official publication of the government of the republic of kenya it bus ticket reservation system wee kim li old vulkk - Mar 30 2022 web bus ticket reservation system wee kim li downloaded from

old vulkk com by guest garrett lennon f s index international annual fodor s travel Ôthis very interesting book provides an excellent multi disciplinary introduction into the functioning of transport systems and the interaction with İett İstanbul elektrik tramvay ve tünel İşletmeleri genel - Jun 13 2023 web transportation to bus terminal more information transportation to piers more information transportation to high speed train more information lines at night more information railway station transportation

#### **Uninstaller Feedback**

more information adalara ulaşım detaylı bilgi metrobüse ulaşım detaylı bilgi **bus ticket reservation system wee kim li pdf old vulkk** - Apr 11 2023 web 4 bus ticket reservation system wee kim li 2022 12 31 effectiveness of their own operations transit bus service line and cleaning functions rick steves kach medina and jonathan howe are working on the road couple from the philippines and uk having each decided to quit their jobs and set off around south east asia to start their new lives **online otobüs**

**bileti al checkmybus** - Feb 09 2023 web checkmybus ile türk ve uluslararası otobüs bağlantıları için tüm otobüs firmalarından otobüs tarifelerini durakları ve güncel fiyatları bulun ve ucuz otobüs bileti online rezerve edin bus ticket reservation system wee kim li download only - Jan 28 2022 web bus ticket reservation system wee kim li 5 5 top sights and taking roads less traveled looking for just the highlights check out pocket toronto a handy sized guide focused on the

can t miss sights for a quick trip about lonely planet lonely planet is a leading travel media company providing both inspiring and trustworthy information for **public transport istanbul 2023 prices maps lines airports** - Dec 07 2022 web sep 4 2020 a single ticket for public transport costs 15 tl per person there are also 2 ride tickets for 25tl 3 ride tickets for 35 tl 5 ride tickets for 45 tl and 10 ride tickets for 90 tl in addition there is an electronic card that is used for the entire public transport network in istanbul the istanbulkart

İsrail otobüs bileti checkmybus - Jul 02 2022 web İsrail otobüs seferleri en ucuz otobüs biletini bul ve karşılaştır İsrail ziyaretinizde otobüsle mi seyahat etmek istiyorsunuz checkmybus size yardım için burada İsrail için tüm otobüs bağlantılarını karşılaştırır ve kalkış saatlerini otobüs durakları tüm seyahat saatlerini ve elbette en iyi bilet bus ticket reservation system wee kim li old vulkk - Mar 10 2023 web bus ticket reservation system wee kim li 3 3 this comprehensive textbook introduces the

transport system in a holistic and multidisciplinary way bringing together the myriad components of transport this textbook is written for an international readership of undergraduate and postgraduate students in transport and related subjects as well as for **kamil koç uygun otobüs bileti fiyatları online satın al** - Nov 06 2022 web İnternet sitemiz ve uygulamamız seyahatinizi planlamanızı bütçenize uygun otobüs biletini bulmanızı ve güvenli bir şekilde biletinizi satın almayı

kolaylaştırmaktadı r İster önceden planlama yapıyor olun ister son dakika seyahat organizasyonu yapıyor olun kamil koç otobüs bileti satın almayı sizin için her zaman **bus ticket line turkey bus ticket booking service bus ticket** - Sep 04 2022 web bus companies busticketline com helps you easily search and browse through different bus fares to find the cheapest bus tickets for your travel in turkey view different bus bus schedules and bus ticket prices to find a bus based on your traveling needs you ll be able to

see which amenities are available for each individual departure when you search your bus ticket reservation system wee kim li utem vdocument in - Jul 14 2023 web sep 12 2021 check bus ticket availability through the bus ticket reservation system and print the bus ticket to the customer after customer pay the bus ticket bus ticket reservation system will be developed by using system development life cycle sdlc methodology platform for this system is microsoft windows xp professional 1 5

web creative

## **Uninstaller Feedback**

project social media proposal template proposify - Feb 27 2022 web if you re a marketing agency or freelancer offering social media services our free sample proposal template shows an example of how to pitch those services sign up for a free 14 day trial to get access to this social media marketing proposal template and start creating pain free proposals today preview get started with this template **creative social media marketing proposal venngage** - Jan 29 2022

social media marketing proposal it s time to be bold customize this bold creative social media marketing proposal template that s sure to impress by venngage inc design style modern colors vibrant size 816 x 1056px plan free create free 6 social media marketing proposal samples and - Sep 05 2022 web details file format google docs ms word pages size a4 us download social media strategy proposal sample details file format google docs ms word pages size a4 us download restaurant social media marketing

proposal template details file format google docs **how to write a social media proposal with template indeed** - Aug 04 2022 web jul 14 2023 a social media proposal is a document that lists the potential social media marketing services you can offer a client and the prices for each one it shows how a custom planned social media marketing campaign can affect their business goals **social media marketing proposal 12 examples format pdf** - Dec 08 2022 web a social media marketing

proposal is a kind of business proposal examples samples that focuses on the social media activities of the business and how it can be better through time social media marketing services sample proposal - Nov 07 2022 web social media marketing services sample proposal scroll down to read the first part of this sample when purchased the complete sample is 18 pages long and is written using these proposal pack chapters cover letter title page table of contents client summary fee structure

needs assessment competitive analysis market and how to write a social media proposal 2023 guide airtable - Dec 28 2021 web chris kim 5 min read written by chris kim filed under marketing what is a social media proposal how do you write a social media proposal how to create a social media proposal in 5 steps writing effective social media proposals is a crucial skill for any social media marketer social media marketing proposal template visme - Feb 10 2023 web use this social media marketing

proposal template to engage with your investors and other stakeholders in an effective way for anyone looking to create a great first impression this is the proposal template you should be checking out how to write a winning social media proposal free template - Aug 16 2023 web apr 27 2022 a social media proposal is a document in which you propose a set of social media marketing services for a potential client and how your services will help them achieve their business goals to kick things

**social media marketing proposal free sample proposable** - Mar 11 2023 web social media marketing proposal selling your marketing services can be a challenge so we ve made it simple with a polished social media marketing proposal that you can customize and use under your own brand create deliver and track your proposals in minutes using this free template **the start to finish guide to writing a social media proposal hubspot** - May 01 2022 web jun 16 2020 and if you re particularly

interested in providing social media related services you ll need to create a social media proposal here we ll explore best practices for creating a social media proposal that will enable you to exceed client expectations and expand your portfolio how to write a winning social media proposal free template - Jun 02 2022 web sep 27 2022 a social media marketing proposal is a document that helps you put forward the services you offer and how you can help the clients achieve their social media goals

by laying out a plan social media proposals are crucial for expanding your agency so you best be ready to ace them 24 best digital marketing social media seo proposal - Apr 12 2023 web jun 16 2023 1 proposal for marketing projects the gallery above shows more features of the amazing proposal template check it out are you looking for a social media proposal this digital marketing proposal template is a great choice the indesign template is based on free fonts and includes a help guide

how to write a winning social media proposal free template - May 13 2023 web mar 17 2023 a social media proposal is a document through which you explain to your prospects how your services will help them achieve their social media goals it s not a straight up dull service pitch but a well crafted document that comes into existence after consultation with prospects and thorough research on their needs **how to write a social media proposal free template planable** - Mar 31 2022 web sep 5 2023 1 what even is a

social media proposal 2 how to write the perfect social media proposal introduce yourself and or the team present the issues solutions set goals create a timeline list your pricing terms of service add a call to action testimonials what is a social media proposal **free social media marketing proposal template bonsai** - Oct 06 2022 web a social media marketing proposal is a document drafted to inform a prospective client of the services you offer it s typically your first point of contact with an

organization and an opportunity to convince them of the value of your services **how to write a successful**

**social media proposal free sprout social** - Jul 15 2023 web mar 26 2021

 7 minutes for freelancers and agencies who provide social media services having a proposal ready for your client should be an essential part of your workflow we ll walk through the important components of a social media proposal aided by tips from people who write proposals on a daily basis free social media marketing proposal template

better proposals - Jan 09 2023 web this proven proposal template won over 94 000 000 of business for our social media customers in 2022 alone the text images colours your logo it  $\varsigma$  all 100 editable view template trusted by 10 000 customers social media marketing proposal template pandadoc - Jun 14 2023 web top 25 social media marketing proposal template prepared for client firstname client lastname client company created by sender firstname sender lastname sender company win more clients with an easy to fill

social media strategy template that helps you present your marketing activities professionally **template close more clients with this social media proposal** - Jul 03 2022 web sep 14 2021 creating a social media marketing proposal for prospective clients is an essential part of winning more business and growing your agency ultimately the more detailed and tailored you can make your proposal for each prospective client the higher the chance of closing your next deal

kindle a le manuel

descriptions trucs

officieux

a copy - Jun 09 2022 web kindle a le manuel officieux descriptions trucs a yeah reviewing a book kindle a le manuel officieux descriptions trucs a could increase your near connections listings kindle a le manuel officieux descriptions trucs a pdf pdf - Apr 19 2023 web mar 2 2023 kindle a le manuel officieux descriptions trucs a pdf is available in our digital library an online access to it is set as public so you can download it instantly our kindle a le manuel officieux descriptions trucs a pdf - Sep 12 2022

web jul 17 2023 kindle a le manuel officieux descriptions trucs a 1 1 downloaded from uniport edu ng on july 17 2023 by guest kindle a le manuel officieux descriptions kindlealemanuelo fficieuxdescription strucsa download only - Nov 14 2022 web 3 edition kindle ebook reader pdf manual download also for kindle annexe 225 kindle d00901 kindle a le manuel officieux descriptions trucs a pdf **kindle a le manuel officieux descriptions trucs a pdf kelliemay** - Aug 11 2022

web nov 27 2022 manuel officieux descriptions trucs a but end up in malicious downloads rather than enjoying a good book with a cup of coffee in the afternoon instead they are guide d utilisation kindle by le jdk issuu - Feb 17 2023 web oct 8 2011 manuel d utilisation du nouveau kindle en français manuel d utilisation du nouveau kindle en français read articles browse short form content that s perfect for **kindle a le manuel officieux descriptions trucs a pdf pdf** - Mar 18 2023 web apr 27 2023

kindle a le manuel officieux descriptions trucs a pdf this is likewise one of the factors by obtaining the soft documents of this kindle a le manuel officieux **kindle a le manuel officieux descriptions trucs a pdf** - Jun 21 2023 web trucs et astuces kindle le manuel officieux descriptions trucs astuces décrit l appareil phare d amazon kindle et kindle keyboard en une langue claire et distrayante **kindle le manuel officieux descriptions trucs astuces french** - Sep 24 2023

web feb 10 2012 buy kindle le manuel officieux descriptions trucs astuces french edition read kindle store reviews amazon com **kindle a le manuel officieux descriptions trucs a pdf** - Jan 04 2022 web kindle a le manuel officieux descriptions trucs a pdf is available in our digital library an online access to it is set as public so you can download it instantly **kindle le manuel officieux descriptions trucs astuces** - Aug 23 2023 web deuxième édition plus simple plus

complet plus de trucs et astuces kindle le manuel officieux descriptions trucs astuces décrit l appareil phare d amazon kindle et **kindle a le manuel officieux descriptions trucs a pdf** - Jul 10 2022 web aug 18 2023 kindle a le manuel officieux descriptions trucs a 1 1 downloaded from uniport edu ng on august 18 2023 by guest kindle a le manuel officieux kindle a le manuel officieux descriptions trucs a - Apr 07 2022 web jul 23 2023 kindle a le manuel officieux descriptions trucs a when somebody should go to the

ebook stores search inauguration by shop shelf by shelf it is truly kindle a le manuel officieux descriptions trucs a pdf uniport edu - May 08 2022 web aug 18 2023 kindle a le manuel officieux descriptions trucs a 1 1 downloaded from uniport edu ng on august 18 2023 by guest kindle a le manuel officieux **kindle a le manuel officieux descriptions trucs a 2023** - Mar 06 2022 web for their favorite novels like this kindle a le manuel officieux descriptions trucs a but end up in harmful

downloads rather than reading a good book with a cup of coffee in **kindle a le manuel officieux descriptions trucs a pdf 2023**

- May 20 2023 web those all we present kindle a le manuel officieux descriptions trucs a pdf and numerous ebook collections from fictions to scientific research in any way in the course kindle le manuel officieux descriptions trucs astuces french - Jul 22 2023 web kindle le manuel officieux descriptions trucs astuces french edition ebook matting matthias maurice céline

amazon com au kindle store amazon com kindle guide détaillé astuces mode d emploi - Jan 16 2023 web nov 7 2011 grâce à ce manuel ils familiarisent les débutants avec l appareil et proposent aux utilisateurs expérimentés une multitude de trucs et astuces utiles en **kindle a le manuel officieux descriptions trucs a 2023** - Oct 13 2022 web kindle a le manuel officieux descriptions trucs a rainbow six siege manuel de l utilisateur kindle a le manuel officieux

descriptions trucs

a downloaded from **kindle a le manuel officieux descriptions trucs a book** - Feb 05 2022 web aug 14 2023 kindle a le manuel officieux descriptions trucs a thank you certainly much for downloading kindle a le manuel officieux descriptions trucs a maybe you kindle guide détaillé astuces mode d emploi fonctionnalités - Dec 15 2022 web grâce à ce manuel ils familiarisent les débutants avec l appareil et proposent aux utilisateurs expérimentés une multitude de trucs et astuces utiles

#### **Uninstaller Feedback**

en dévoilant par

Best Sellers - Books ::

[4 hour workweek](https://www.freenew.net/textbook-solutions/publication/?k=4-Hour-Workweek-Expanded-And-Updated-The.pdf) [expanded and](https://www.freenew.net/textbook-solutions/publication/?k=4-Hour-Workweek-Expanded-And-Updated-The.pdf) [updated the](https://www.freenew.net/textbook-solutions/publication/?k=4-Hour-Workweek-Expanded-And-Updated-The.pdf) [5 steps to a 5 ap](https://www.freenew.net/textbook-solutions/publication/?k=5_steps_to_a_5_ap_psychology.pdf) [psychology](https://www.freenew.net/textbook-solutions/publication/?k=5_steps_to_a_5_ap_psychology.pdf) [5th edition d d](https://www.freenew.net/textbook-solutions/publication/?k=5th-edition-d-d-players-handbook.pdf)

[players handbook](https://www.freenew.net/textbook-solutions/publication/?k=5th-edition-d-d-players-handbook.pdf) [50 shades darker](https://www.freenew.net/textbook-solutions/publication/?k=50_Shades_Darker_Online_Read.pdf) [online read](https://www.freenew.net/textbook-solutions/publication/?k=50_Shades_Darker_Online_Read.pdf) [2nd semester](https://www.freenew.net/textbook-solutions/publication/?k=2nd-Semester-Inquiry-Review-Biology-Answers.pdf) [inquiry review](https://www.freenew.net/textbook-solutions/publication/?k=2nd-Semester-Inquiry-Review-Biology-Answers.pdf) [biology answers](https://www.freenew.net/textbook-solutions/publication/?k=2nd-Semester-Inquiry-Review-Biology-Answers.pdf) [8th grade](https://www.freenew.net/textbook-solutions/publication/?k=8th-grade-louisiana-history-geography-lesson-plan.pdf) [louisiana history](https://www.freenew.net/textbook-solutions/publication/?k=8th-grade-louisiana-history-geography-lesson-plan.pdf) [geography lesson](https://www.freenew.net/textbook-solutions/publication/?k=8th-grade-louisiana-history-geography-lesson-plan.pdf) [plan](https://www.freenew.net/textbook-solutions/publication/?k=8th-grade-louisiana-history-geography-lesson-plan.pdf)

[500 3297 drawing](https://www.freenew.net/textbook-solutions/publication/?k=500_3297_drawing_and_wiring_diagram_onan.pdf) [and wiring](https://www.freenew.net/textbook-solutions/publication/?k=500_3297_drawing_and_wiring_diagram_onan.pdf) [diagram onan](https://www.freenew.net/textbook-solutions/publication/?k=500_3297_drawing_and_wiring_diagram_onan.pdf) [7 habits of highly](https://www.freenew.net/textbook-solutions/publication/?k=7-Habits-Of-Highly-Effective-People-Online.pdf) [effective people](https://www.freenew.net/textbook-solutions/publication/?k=7-Habits-Of-Highly-Effective-People-Online.pdf) [online](https://www.freenew.net/textbook-solutions/publication/?k=7-Habits-Of-Highly-Effective-People-Online.pdf) [6th diary of a](https://www.freenew.net/textbook-solutions/publication/?k=6th_Diary_Of_A_Wimpy_Kid.pdf) [wimpy kid](https://www.freenew.net/textbook-solutions/publication/?k=6th_Diary_Of_A_Wimpy_Kid.pdf) [2007 vw rabbit](https://www.freenew.net/textbook-solutions/publication/?k=2007_Vw_Rabbit_Owners_Manual_Sypenl_Com.pdf) [owners manual](https://www.freenew.net/textbook-solutions/publication/?k=2007_Vw_Rabbit_Owners_Manual_Sypenl_Com.pdf) [sypenl com](https://www.freenew.net/textbook-solutions/publication/?k=2007_Vw_Rabbit_Owners_Manual_Sypenl_Com.pdf)